## **FUMO schnell erklärt - Der FUMO Monitor**

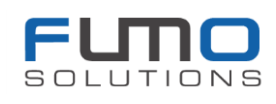

Stellen Sie sich den FUMO® Monitor doch einfach als traditionellen Aktenschrank vor, den Sie mit verschiedenen Akten befüllen möchten.

Der Aktenschrank hat unterschiedliche Schubladen. Im FUMO Monitor heißen diese Schubladen "Katego**rien**".

Jede Schublade hat einen bestimm-

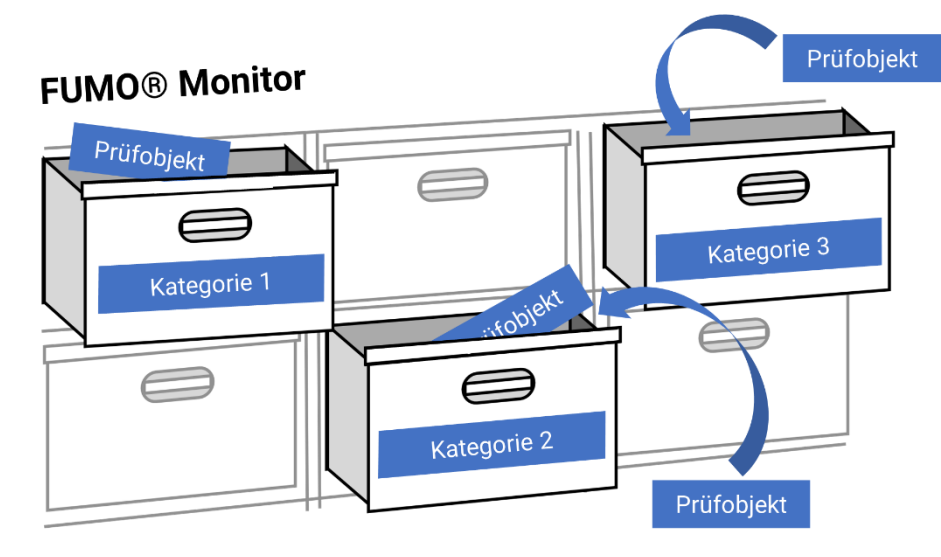

ten Inhalt. In einer Schublade legen Sie zum Beispiel alle Akten zum Thema Fahrer ab, in einer anderen Schublade alles rund um den Fuhrpark.

In jeder Schublade befinden sich verschiedene Aktenordner, die in FUMO "**Prüfobjekte**" genannt werden. Diese Aktenordner sind individuell für den jeweiligen Fahrer oder das Fahrzeug.

Jeder Aktenordner hat ein Deckblatt, damit Sie diesen Ordner auf Anhieb wiederfinden. Das Deckblatt ent-

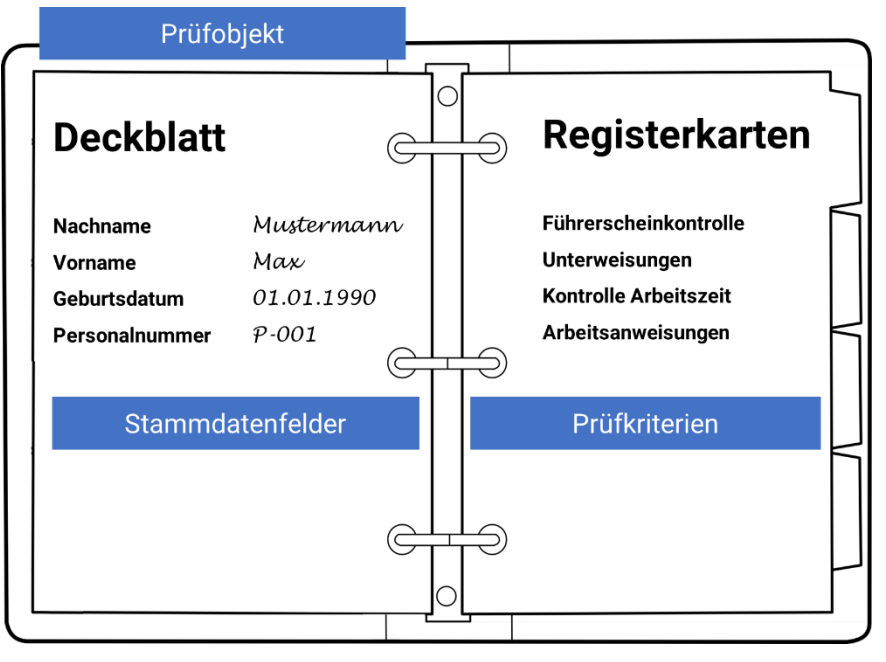

hält die wichtigsten Daten der Akte. Zum Beispiel den Vornamen und Nachnamen des Fahrers oder den Hersteller und das Kennzeichen des Fahrzeuges. Die Daten des Deckblatts werden in FUMO® "**Stammdatenfelder**" genannt.

Des Weiteren enthält jeder Aktenordner bestimmte, von Ihnen vorgegebene Registerkarten. Die Registerkarten werden als "**Prüfkriterien**" bezeichnet. Hier können Sie die verschiedenen Kontrollen und Termine (z.B. Führerscheinkontrolle,

Sicherheitsprüfung, etc.) ablegen. Sollten Sie in einem Ordner eine Registerkarte nicht benötigen, können Sie diese selbstverständlich in dem jeweiligen Aktenordner entfernen. Sollten Sie die Registerkarten in einer anderen Schublade benötigen, ist dies ebenso problemlos möglich.

Selbstverständlich sind Ihre Aktenordner in FUMO® automatisiert und digitalisiert, d.h. Sie erhalten eine Mitteilung, sollte eine Registerkarte (Prüfkriterium) nicht mehr aktuell sein oder eine Kontrolle anstehen und können die Aktenordner mit beliebig vielen Personen Ihres Unternehmens teilen.